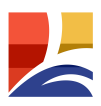

 $\prec$ 

- $\prec$
- $\prec$

获取学信网图像采集码的三种渠道

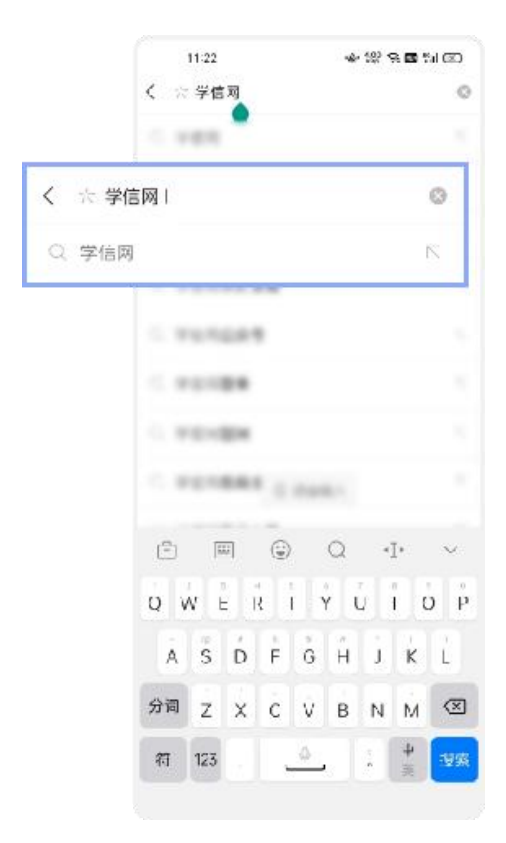

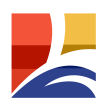

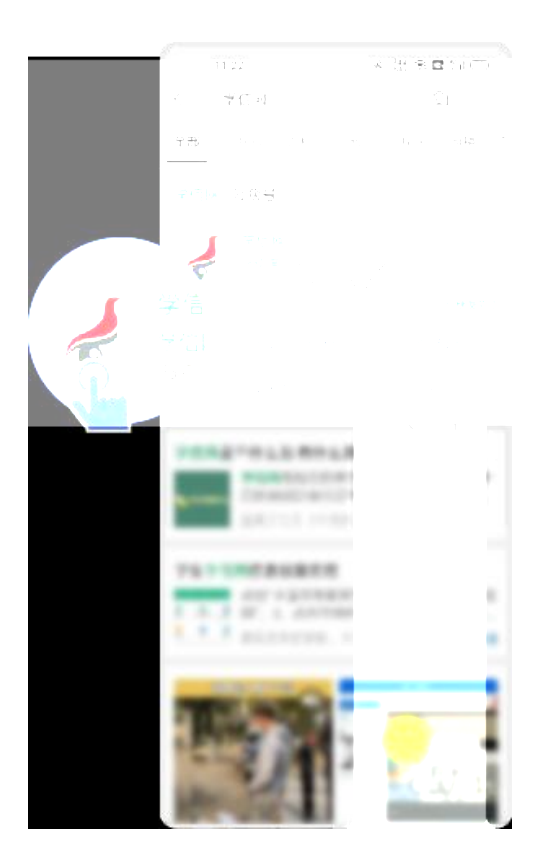

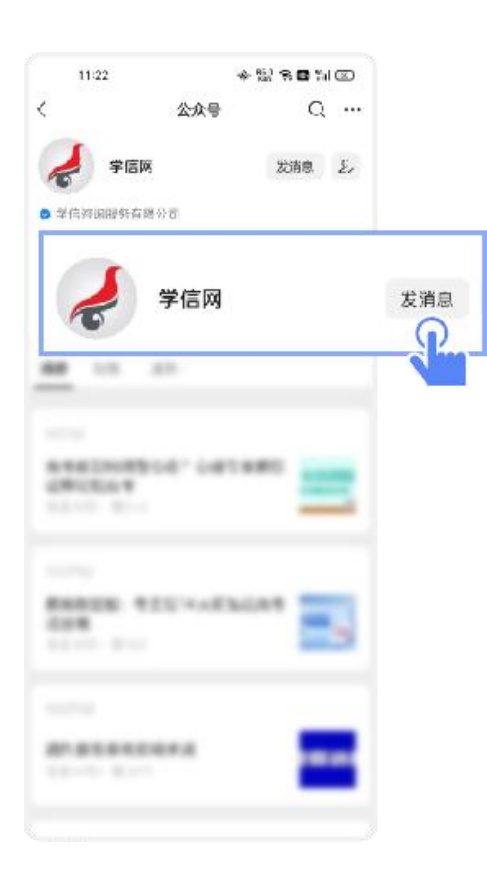

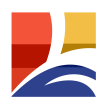

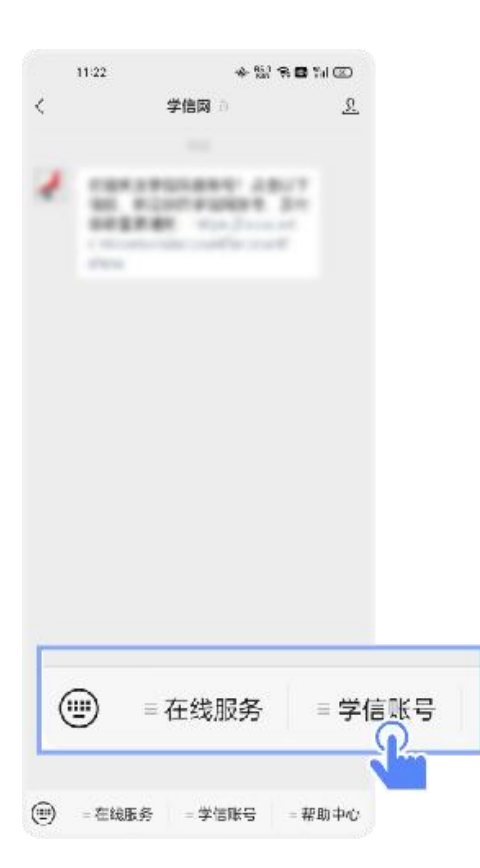

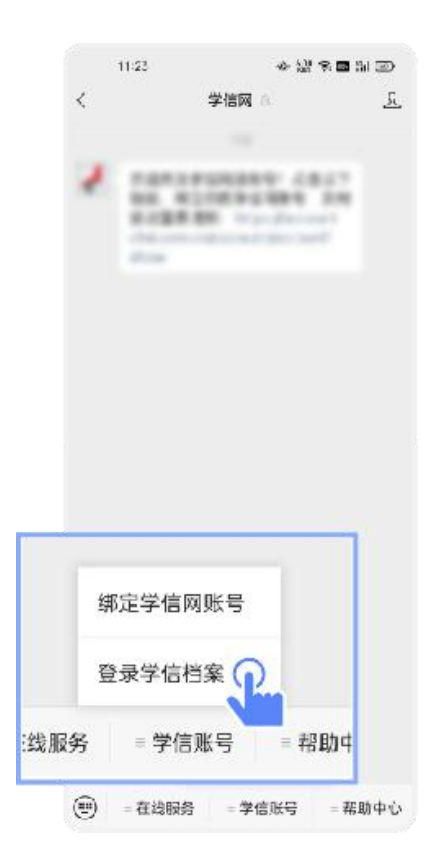

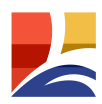

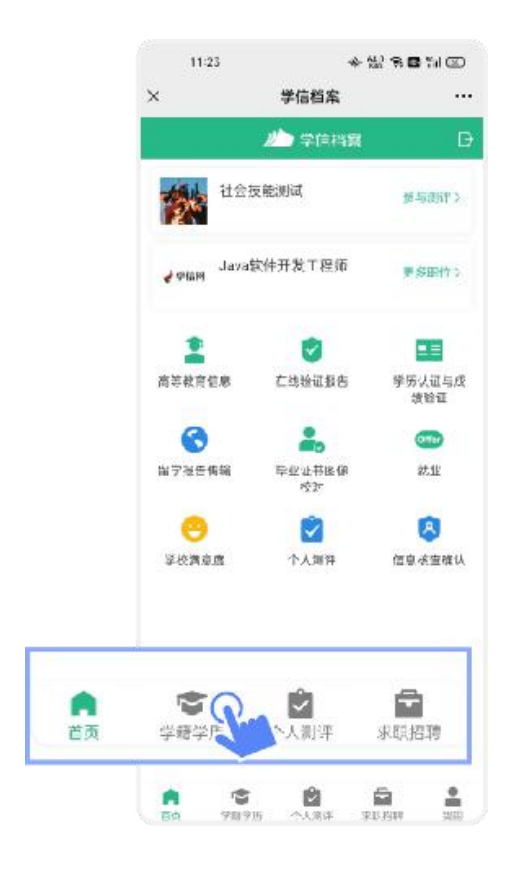

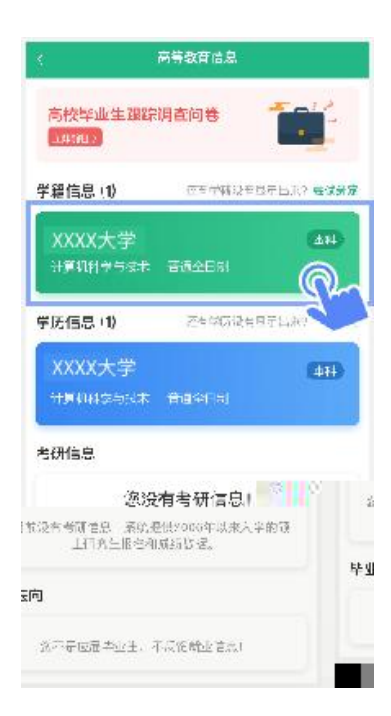

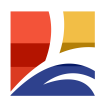

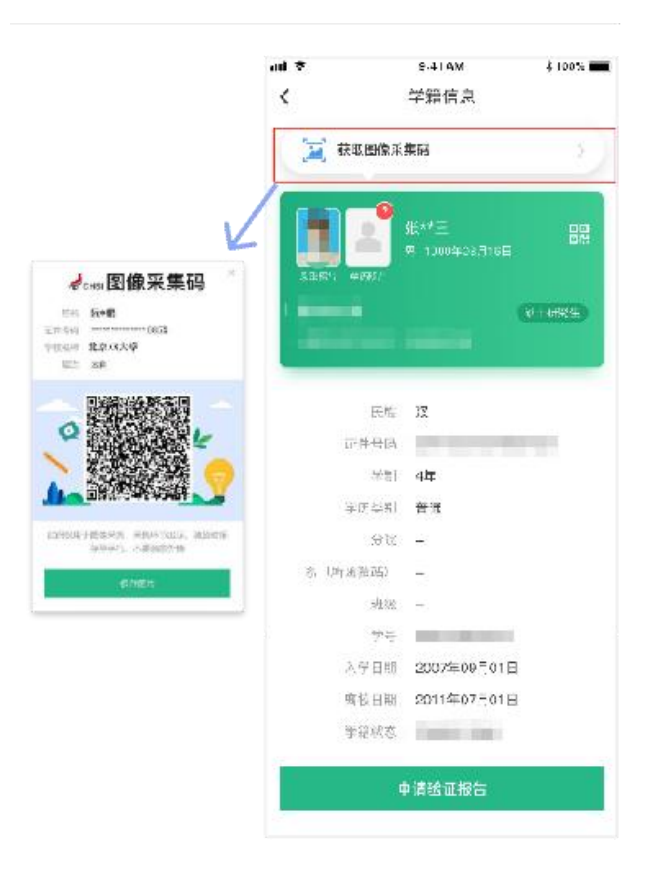

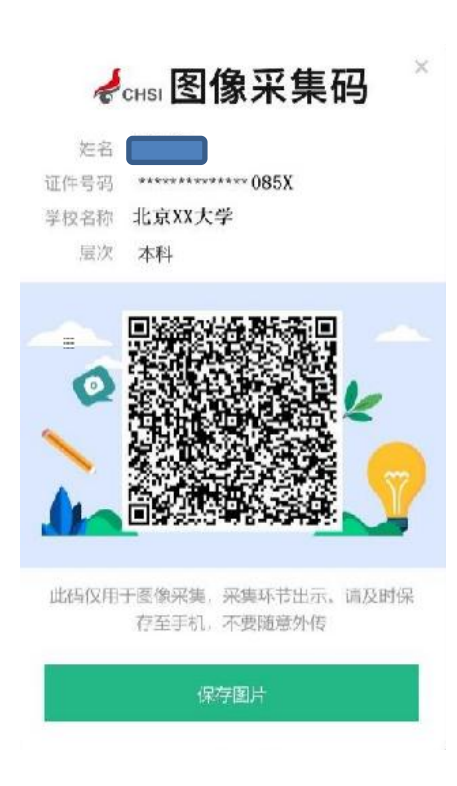

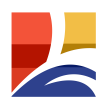

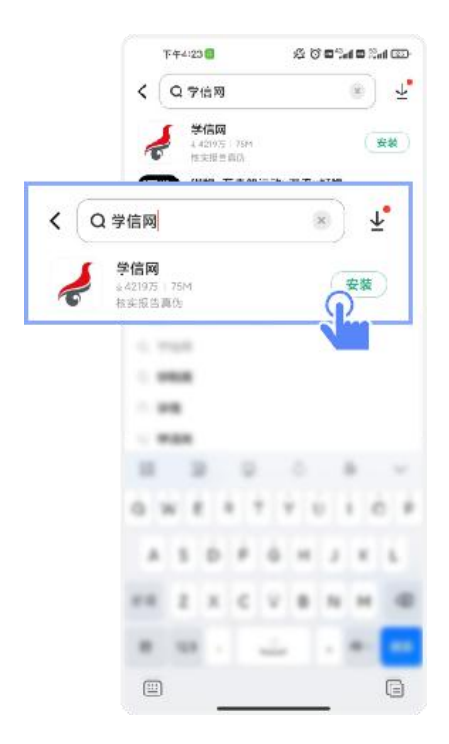

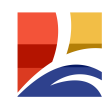

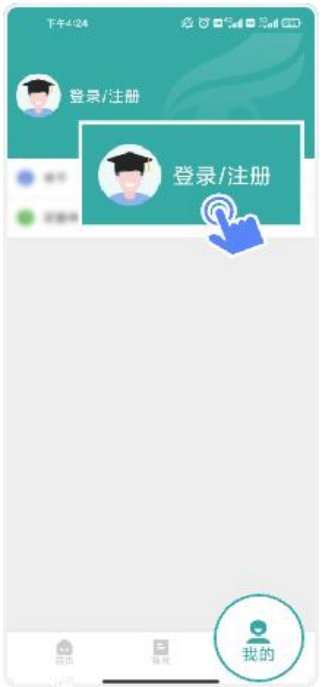

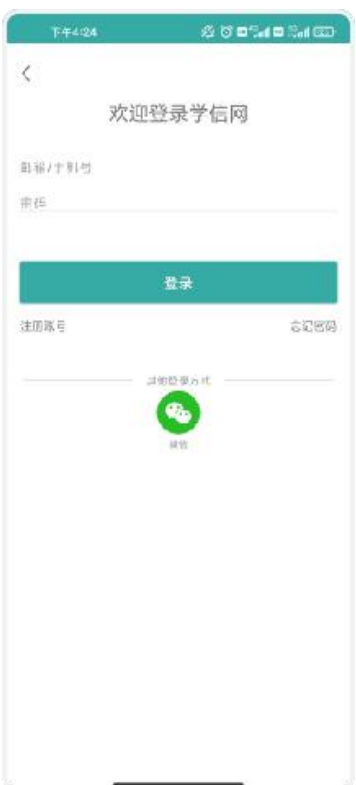

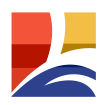

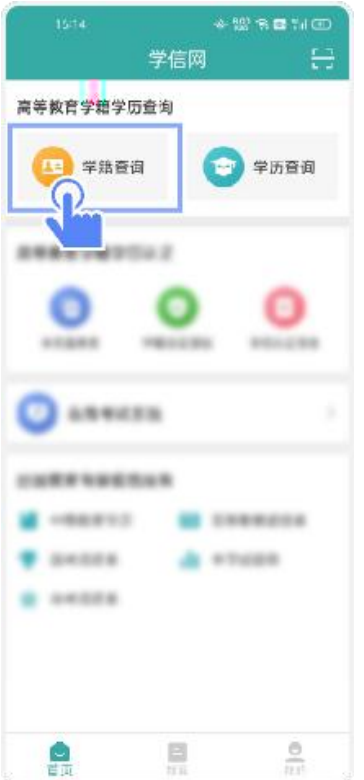

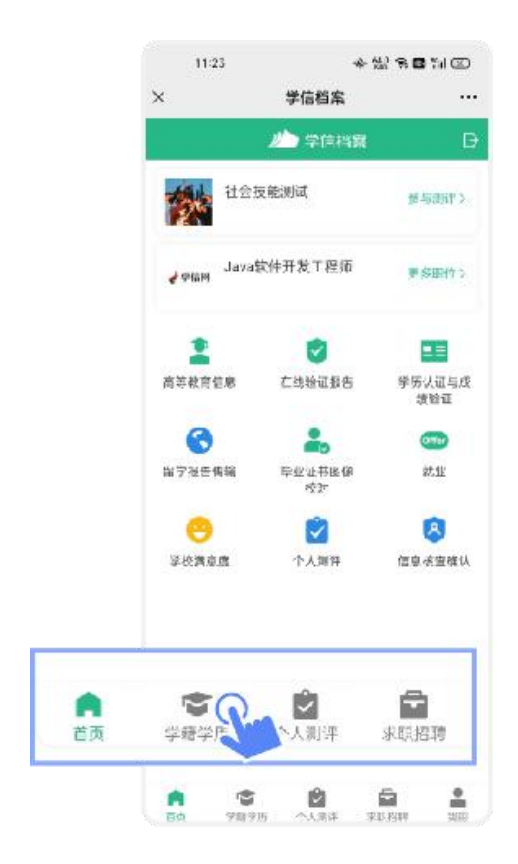

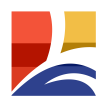

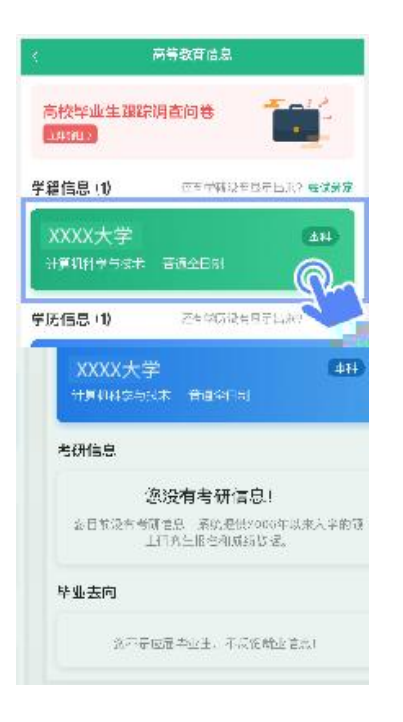

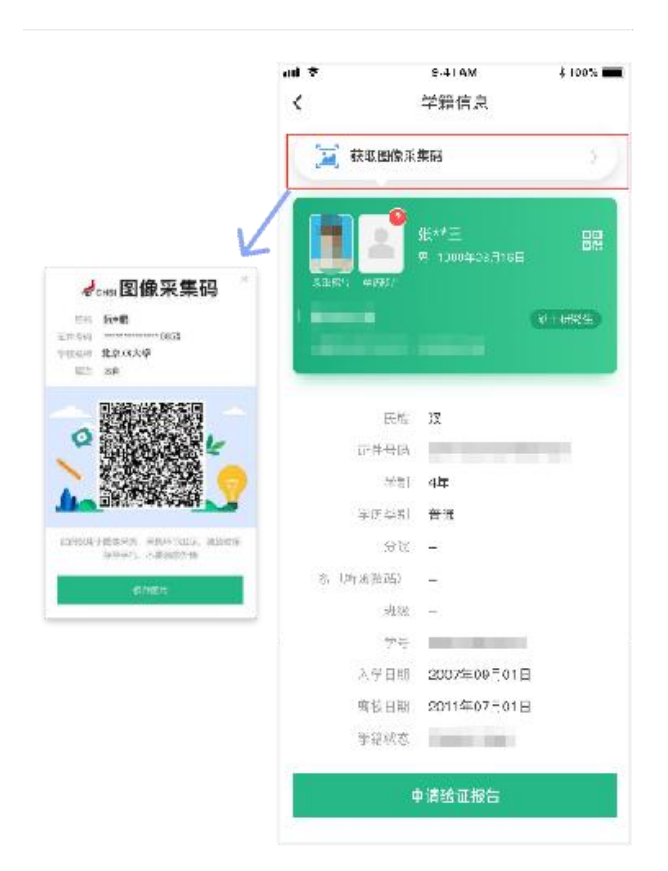

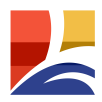

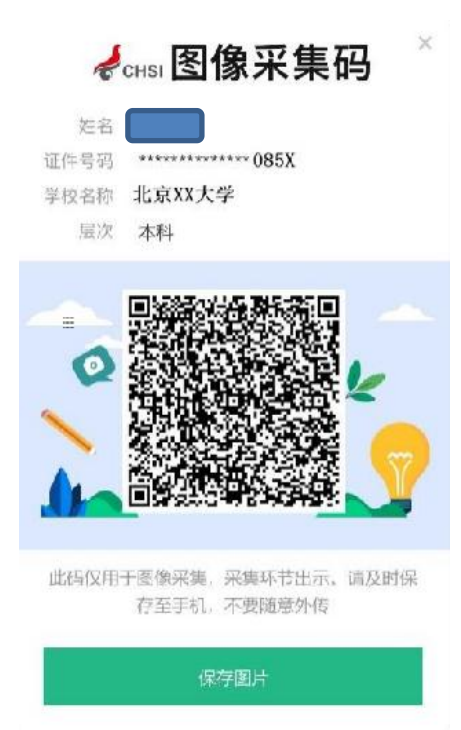

## $\mathbf{1}$ .

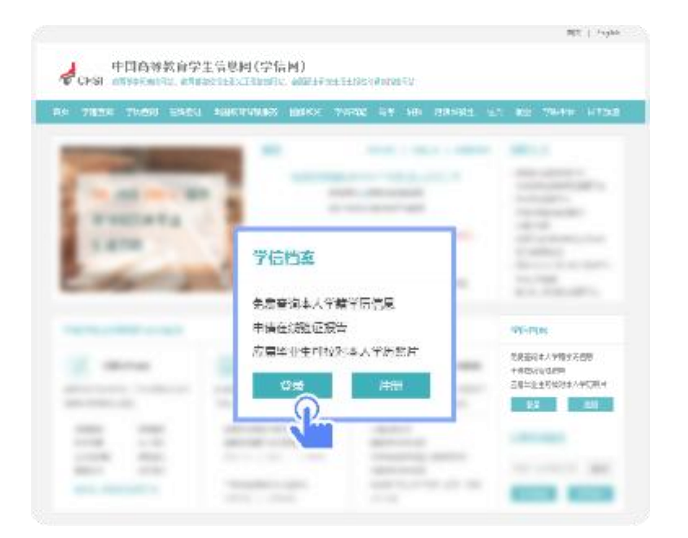

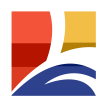

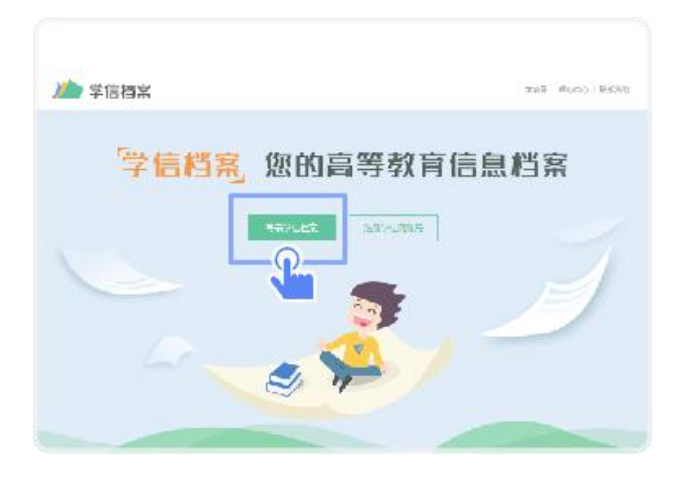

3.

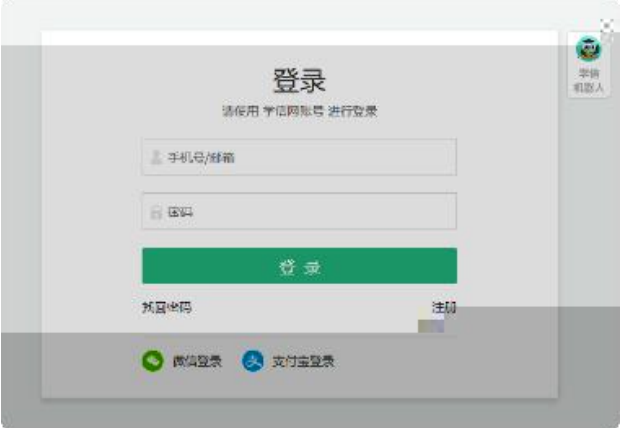

4.

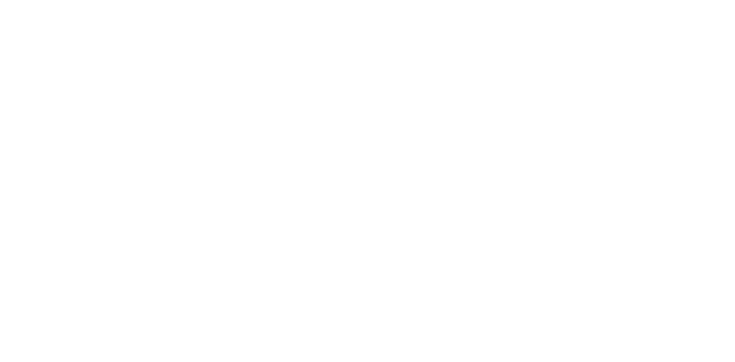

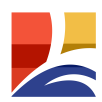

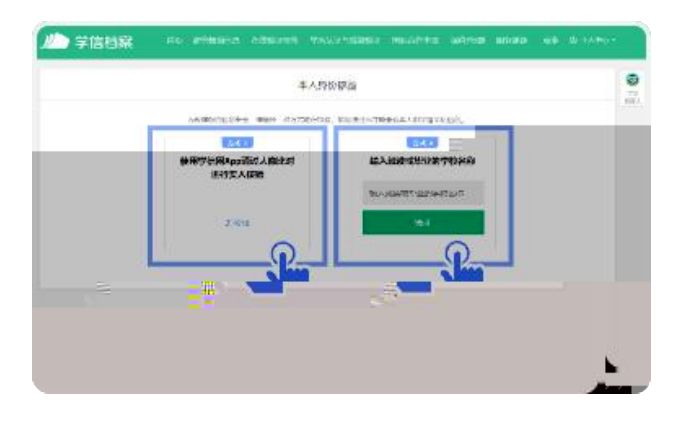

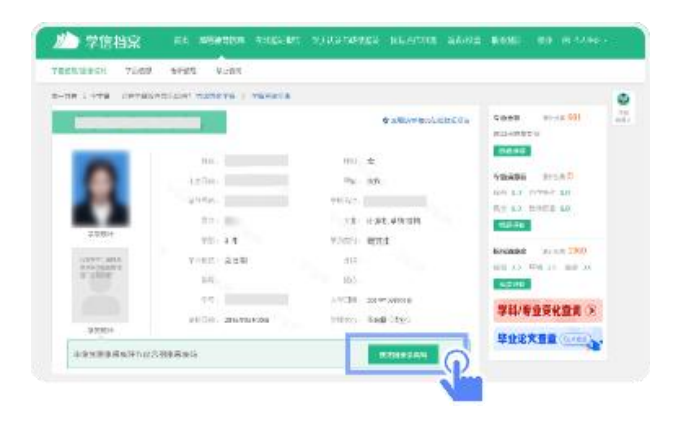

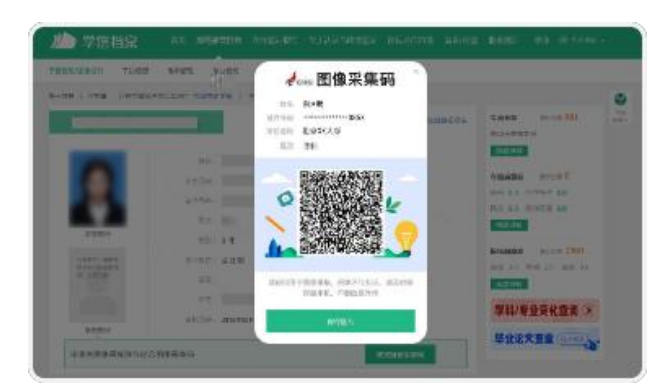